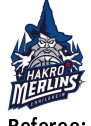

**FRAPORT SKYLINERS** 

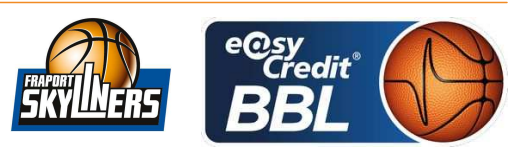

**BITTNER Steve** Referee **Umpires:** HACK Johannes / BOHN Andreas LAUPRECHT Claus-Arwed Commissioner:

Attendance: 2.186 Crailsheim, Arena Hohenlohe (3.000 Plätze), FR 29 APR 2022, 20:30, Game-ID: 26233

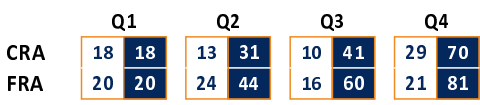

## CRA - HAKRO Merlins Crailsheim (Coach: GLEIM Sebastian)

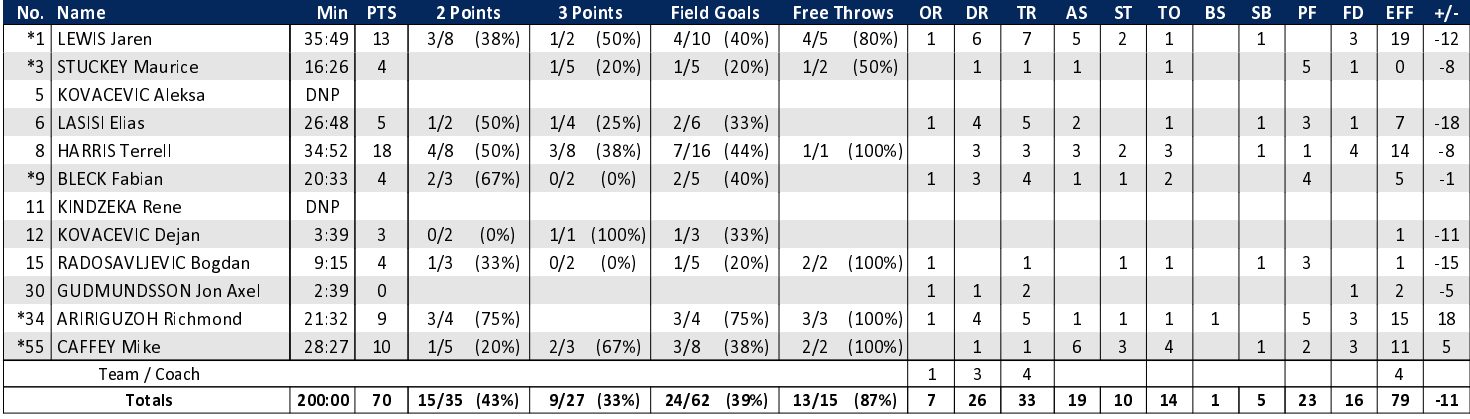

## FRA - FRAPORT SKYLINERS (Coach: DALMONTE Luca)

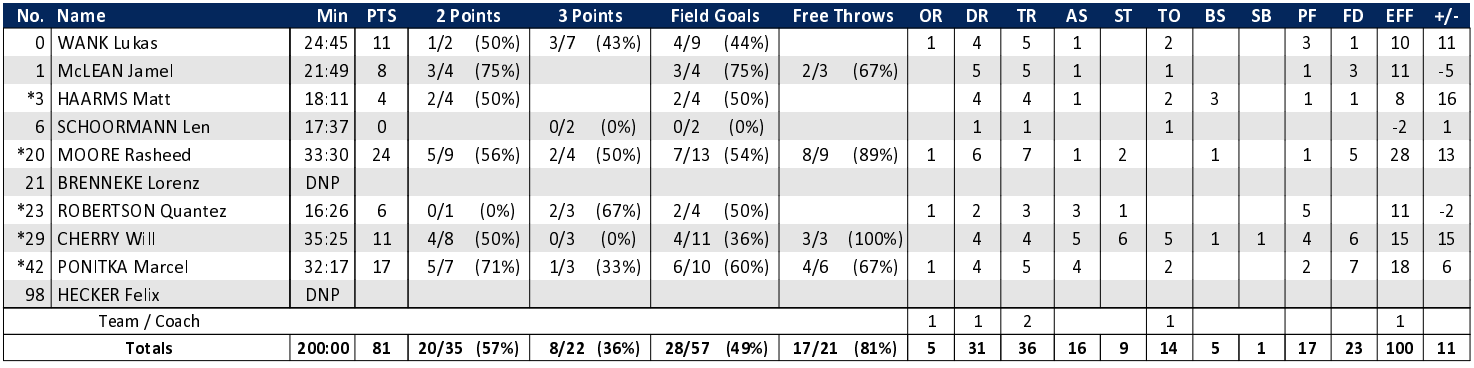

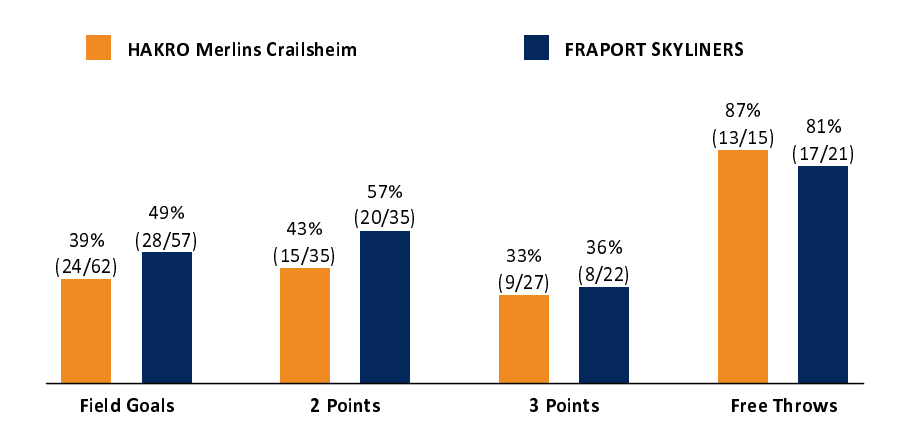

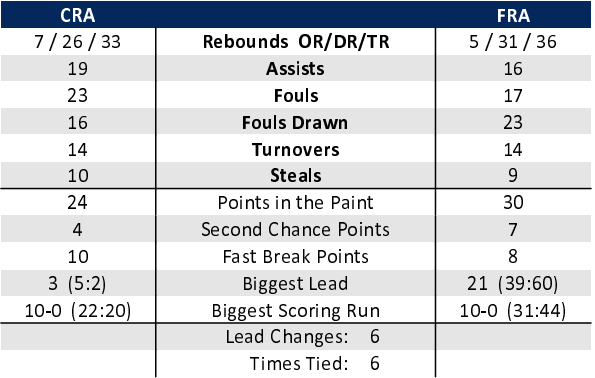

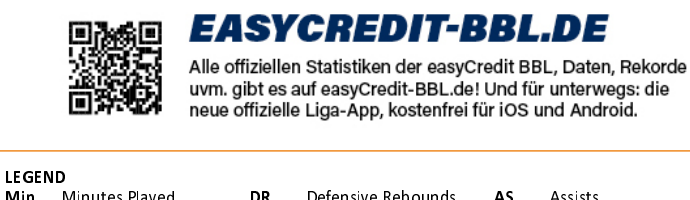

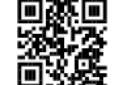

## **MAGENTASPORT.DE**

Keinen Korb mehr verpassen - Alle Spiele der easyCredit Basketball Bundesliga und des MagentaSport BBL Pokals live auf MagentaSport.de

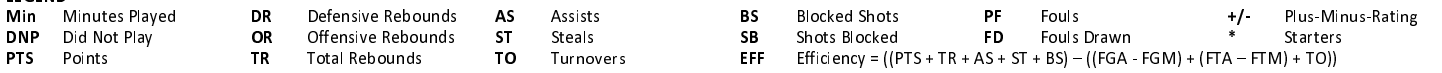

generated by a system of **TA SWISS TIMING**